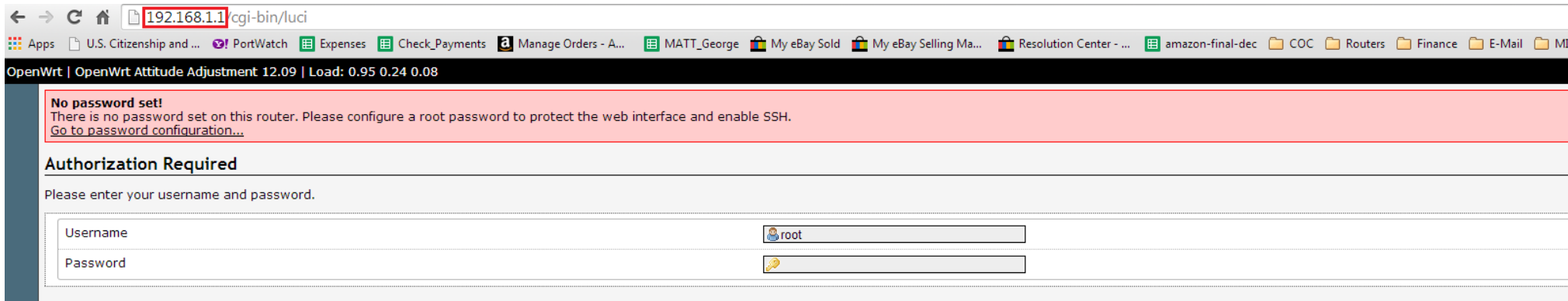

## $\leftarrow \rightarrow C \quad \mathbf{\hat{n}}$  | 192.168.1.1/cgi-bin/luci <u>and more made</u>

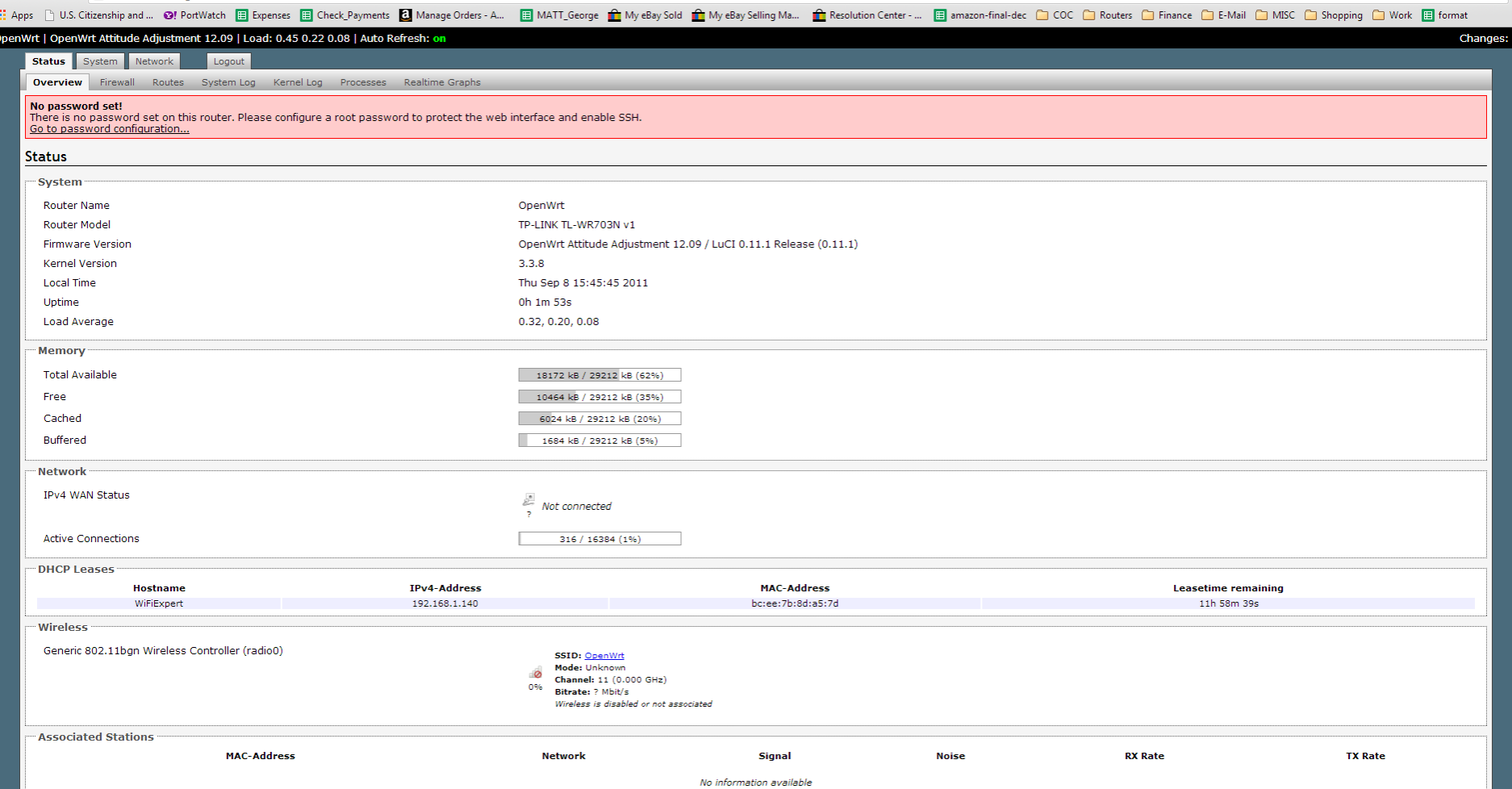

Step 2: Click on network/wifi/enable wifi

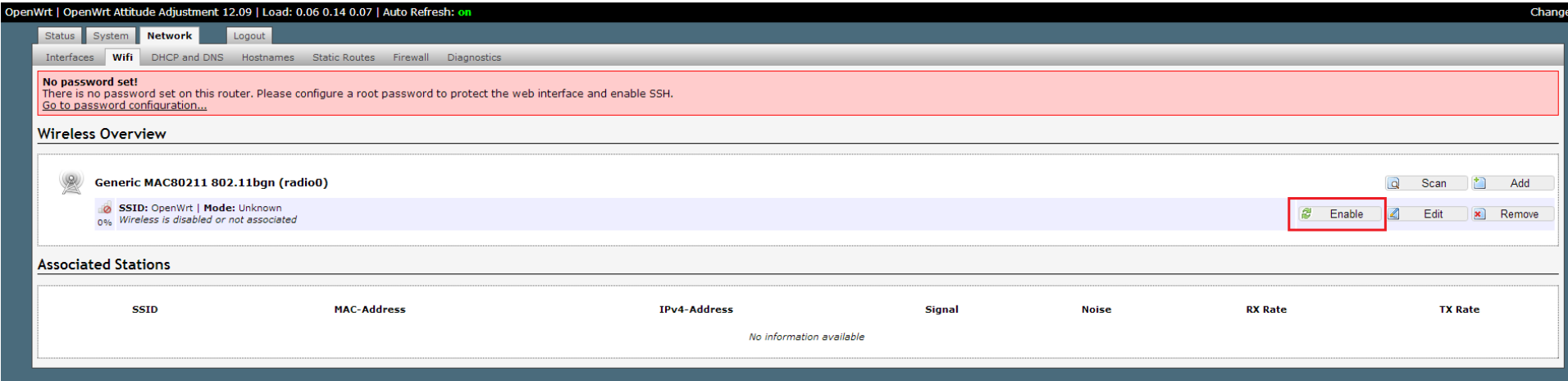